## SAP ABAP table PAYHRBK {Payment program - data on payment (payee's bank)}

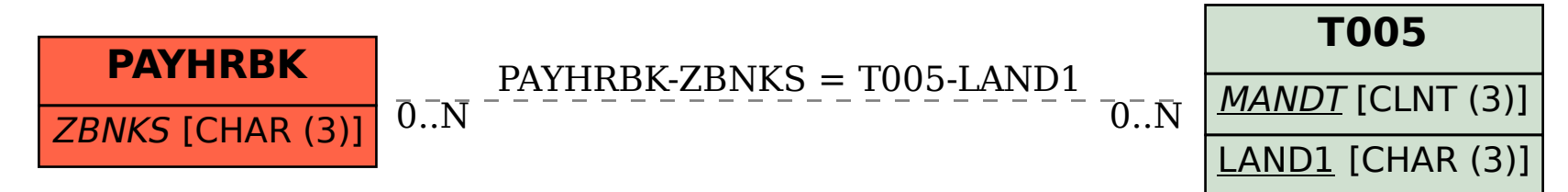